## SAP ABAP table /MDGBP/ S\_BP\_PP\_AD\_NAME\_P {Source Structure for PP Mapping}

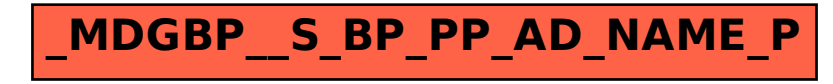